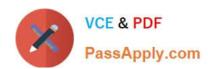

# MS-721<sup>Q&As</sup>

Microsoft 365 Certified: Collaboration Communications Systems Engineer Associate

# Pass Microsoft MS-721 Exam with 100% Guarantee

Free Download Real Questions & Answers **PDF** and **VCE** file from:

https://www.passapply.com/ms-721.html

100% Passing Guarantee 100% Money Back Assurance

Following Questions and Answers are all new published by Microsoft
Official Exam Center

- Instant Download After Purchase
- 100% Money Back Guarantee
- 365 Days Free Update
- 800,000+ Satisfied Customers

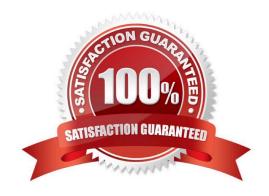

### https://www.passapply.com/ms-721.html 2024 Latest passapply MS-721 PDF and VCE dumps Download

#### **QUESTION 1**

You need to recommend a solution for the new United Kingdom retail site. The solution must meet the technical requirements.

Which three actions should you include in the recommendation? Each correct answer presents part of the solution. NOTE Each correct selection is worth one point.

- A. From the Microsoft Teams admin center, assign a voice routing policy to the users.
- B. From the Microsoft 365 admin center, modify the office phone numbers of the users.
- C. From the Microsoft Teams admin center, modify the dial-out settings of the users.
- D. From the Microsoft Teams admin center, assign the phone numbers to the users.
- E. From the Microsoft Teams admin center, order five user numbers.
- F. From the Microsoft 36S admin center, create a support ticket to request five phone numbers.
- G. From the Microsoft Teams admin center, assign a calling policy to the users.

Correct Answer: ACE

Reference: https://docs.microsoft.com/en-us/microsoftteams/getting-phone-numbers-for-your-users

#### **QUESTION 2**

You have a Teams Phone deployment that uses Direct Routing on a single Session Border Controller (SBC).

Users report that outbound PSTN calls are failing, but inbound PSTN calls are successful.

When you review the SBC logs, you discover that Microsoft is responding to SIP option requests, but is NOT sending SIP option requests.

What is the cause of the issue?

- A. The online PSTN gateway is disabled.
- B. An SBC certificate is expired.
- C. An external DNS entry is missing from the FQDN of the SBC.
- D. The phone numbers of the users are defined by running the New-csTeamsUnassignedNuirtoer Treatment cmdlet.

Correct Answer: A

Reference: https://learn.microsoft.com/en-us/microsoftteams/troubleshoot/phone-system/directrouting/issues-withoutbound-calls

#### **QUESTION 3**

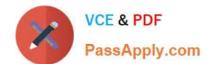

## https://www.passapply.com/ms-721.html

2024 Latest passapply MS-721 PDF and VCE dumps Download

You have a Teams Phone deployment that contains offices in Brisbane and Melbourne. You deploy a new Session Border Controller (SBQ named SBC2 to the Brisbane office. You need to ensure that emergency calls from only the users in the Brisbane office use SBC2. Which two actions should you perform? Each correct answer presents part of the solution. NOTE: Each correct selection is worth one point.

- A. Create a new emergency call routing policy.
- B. Create a new dial plan.
- C. Assign a dial plan to the Brisbane office users.
- D. Create a new emergency calling policy.
- E. Assign an emergency calling policy to the Brisbane office users.
- F. Assign an emergency call routing policy to the Brisbane office users.

Correct Answer: AE

#### **QUESTION 4**

Your company uses a third-party ticketing system.

You need to send an alert to the ticketing system when an IP phone goes offline.

What should you do?

- A. Add a webhook.
- B. Create a live events policy.
- C. Add a channel alert.
- D. Add a configuration profile for the IP phones.

Correct Answer: A

#### **QUESTION 5**

You have a Microsoft Teams deployment.

A user named Userl plans to host a live event.

You create a new meeting policy and set Screen sharing mode to Entire screen

You need to complete the meeting policy configuration to ensure that Userl can host the live event.

Which two settings should you set to On? Each correct answer presents part of the solution.

Note: Each correct selection is worth one point.

A. Meet now in private meetings

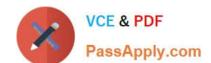

## https://www.passapply.com/ms-721.html 2024 Latest passapply MS-721 PDF and VCE dumps Download

- B. Broadcast production with NDI and SDI hardware
- C. Whiteboard
- D. Private meeting scheduling
- E. Video Conferencing

Correct Answer: DE

MS-721 PDF Dumps

MS-721 VCE Dumps

MS-721 Exam Questions